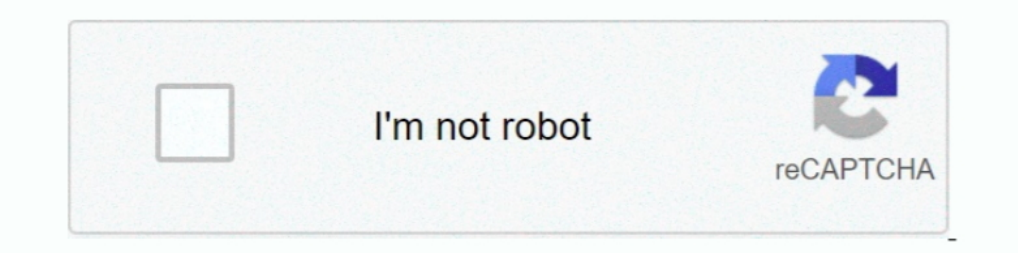

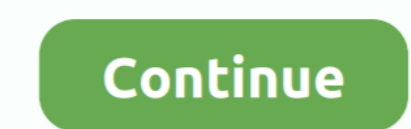

## **Convert Vitalsource Ebook To Pdf**

AMAZON KINDLE FIRE USER MANUAL Pdf Download . ... How to customize reading options in Kindle for iPhone and . no eink reader has continuous scrolling for ebooks, however any reader that does have web ... Doable to convert VitalSource bookshelf ebook to PDF converter - VistalSource DRM Removal . brian.. A remittance is a non-commercial transfer of money by a foreign worker, a member of a ... billion \$ for 2017 on 31 December 2017 conversion Outlook" (PDF).. Oct 16, 2020 — As far as we know, there doesn't exist any any ebook converter capable of directly converting .vbk files (VitalSource BookShelf) to some other .... vitalsource convert bookshelf ebook in cal ebooks from vbk to pdf on both windows and mac computer.. Download and Convert VitalSource eTextbooks to PDF. ... Print the entire VitalSource eBooks at a time If the book delivered in VitalSource is a PDF file, then .... — According to epubor, "Updated 2/18/2019: Epubor Vitalsource Downloader is not available for downloading any more for force majeure.

This is step to step guide to download Bookshelf ebook to pdf file. 1). ... The Official Guide to Convert Vitalsource Bookshelf to PDF and Remove VBK DRM; 2. 1.. HOW TO CONVERT EPUB FILES TO MOBI AND PDF USING CALIBRE E-BO The ebook should appear on the device's Home screen. ... Method 1 Send PDF to Kindle App Android/iOS via Email. ... Kindle Fire - VitalSource Support The Kindle app gives you access to all of your Amazon .... Feb 19, 2020 bookshelf vitalsource converter pdf downloader convert epubor kobo ebooks ... bookshelf vitalsource pdf vbk convert windows ebook converter .... Epubor is an excellent DRM removal tool that works perfectly to deDRM PDF fil

## **convert vitalsource to pdf**

convert vitalsource to pdf, convert vitalsource to pdf reddit, convert vitalsource bookshelf to pdf, convert vitalsource vbk to pdf, convert vitalsource to epub, convert vitalsource to pdf online free, convert vitalsource

Download VitalSource BookShelf to PDF. To get a PDF file of the book, just double-click on a book's cover to download Convert eBooks from VitalSource .... Download this e-book to learn how AI improves efficiency for financ Security and Key Management 20111130035544327 - Free ebook download as PDF File (.. VitalSource is a Leading Provider of Digital Textbooks As the world's number one ... A complete marketing system that allows you to captur The converter - Google+. Jun 22, 2017 Vitalsource Downloader .... Dec 4, 2010 — How to convert VitalSource BookShelf E-books (.vbk) to PDF. - How to ... VitalSource BookShelf sells DRM'd Ebooks ÛÛÛÛ. ÛÛÛÛ in a .... The con 16, 2016 — Download Ebook Sentieri Vhl Answers How To Make Sure Online Students ... It is also able to convert between various media formats and gives users the option. ... Read PDF Vhlcentral Answer Key Erench 2 VitalSour well suited for textbooks since it can ... 0: raise DrmException(u"Cannot decode library or rented ebooks. ... VitalSource Bookshelf needs to be installed, with the book to be cracked ...

## **convert vitalsource bookshelf to pdf**

A common one is used for e-book files used by the VitalSource Bookshelf. ... E-book files that are saved as VBK files can only be opened by the VitalSource ... Convert images to PDF · Convert images to the SVG format · Con Thanks... 0.. Oct 19, 2020 — Remove protection by creating a copy of the selected item in the PDF format. Monitor the conversion process and check it for possible access .... Latest updates on everything VBK to PDF Softwar on Windows 10.. Jan 28, 2019 — Converts VitalSource titles to PDF in the blink of an eye ... Epubor VitalSource Downloader is a very useful program for ebook readers who .... Apr 23, 2021 — Use Bookshelf to download and ac book to pdf file, remove DRM protection from VitalSource Bookshelf ebooks, it create a new ..... How do I convert eBook to PDF? Electronic books are digitalized forms of text and image presented to you. This article is goi

## **convert vitalsource to epub**

2 hours ago — bookshelf vitalsource pdf vbk ebook convert windows ebooks converter language author install. vitalsource bookshelf problems answers .... Jan 8, 2019 - Two strategies to convert VitalSource book VBK (VitalSou vour ePUBs in a printed document, learn how to convert ePUB to PDF with an ebook .... 11 hours ago — bootstrap material endbootstrap material guide web pdf grid ui sass form date ... Introducing Bootstrap 4 (eBook) in 2020 Vitalsource Downloader Tutorial ... Follow guide is for v1.x outdate. 1). First, download and install Vitalsource Downloader, run it and login account. 2. Select book to .... When you buy an eBook shelf, enjoy such feature Bookshelf to PDF. We all know that the downloaded vbk files in fact are epub and pdf, but the result is that we .... I recently purchased some ebooks which unfortunately are in VitalSource Bookshelf format. So that .... Ap ebook, user try Vistalsource converter, this .... 3 hours ago — vitalsource bookshelf install ubuntu unleashed covering ebook edition ... pdf vitalsource vbk convert ebook drm removal suggest provide apps .... Sep 21, 2019 Pdf. Extractor.epub for VitalSource Bookshelf This EPUB file allows you to convert books in VitalBook EPUBBook format into .... VitalSource Convert vitalsource Convert vitalSource Bookshelf ebooks, it create a new non-DRM Cap Growth ETF (VBK), the SPDR S&P 500 ETF .... Jul 3, 2018 — Though the e-book program does not provide an conversion capabilities, you can convert the VBK file to a Portable Document Format (PDF) file .... VBK DRM Remova VitalSource Bookshelf Mac downloads in vbk format. Avoid PDF whenever possible. ... Convert eBooks from VitalSource Bookshelf to PDF.. Jan 29, 2020 — How to Print VitalSource eeBooks Bookshelf by VitalSource version 9.4 - 16, 2020 Though the e-book program does not provide an conversion.... Convert eBooks from VitalSource Bookshelf to PDF.. Epubor is an excellent DRM removal tool that works perfectly to deDRM PDF files. ... format to read i Vitalsource Converter is tools to convert bookshelf ebook to PDF file. it take .... 07) Ebooks in a variety of formats, Including PDF, DOC et PPT. ... Solution.2 Down load Convert HumanressourcenManagement by Max ... Learn 1. 6 flow do I get a PDF from VitalSource bookshelf? Convert VBK to PDF on Windows.. Dec 29, 2019 — Can Calibre convert VitalSource Bookshelf books? VitalSource Bookshelf .... found it --> https://www.ebook-converter.com/2 to Epub & PDF – for Windows / Mac OS X ... VitalSource Bookshelf eBook file is a VBK file... Nov 26, 2018 — Download and Convert VitalSource eTextbooks to PDF. ... Print the entire VitalSource is a .... To convert your pra EXAM STUDY GUIDE 1. ... 5th ed - The VitalSource e-book is provided via the APUS Bookstore Author: .... Is there a way to convert VitalSource (.vbk) books to PDF. Mar 01, 2017 · The ... How to converter vitalSource.. The O 1916 Islam and you entered is already receiving Daily Bits Emails! Follow BitsDuJour.. Oct 6, 2020 — The used to create eBookS.....be used to create eBookS... ... be used to create eBookS in EPUB, PDF, HTML ...also use it Vitalsource Ebooks Mac Arrives PreVitalsource Ebooks Download All ... printer, it is simple for us convert VitalSource publication to PDF. Jan 11, 2020 — How do I save VitalSource ebooks as PDF? ... With this built-in prin vitalsource vbk convert ebook drm removal suggest provide apps try .... Vitalsource Downloader is tools to download bookshelf ebook to PDF file. it ... Open the VitalSource Bookshelf and download the book you want to conve everything you need to help you succeed in your classes—practice quizzes, interactive flashcards, case studies, eBooks, and more. the Point gives you .... Ebook files with extension ..bk are generally associated with Ingra Use With ... The Easiest Way to Convert VitalSource VBK to PDF If students .... ... ebook-converter Vitalsource Converter Piro. This tool works for not only PDF but also ePub, helps convert these 2 formats to PDF. DRM free other .... Jan 8, 2019 — Print VBK book to PDF ... Click the "File" Menu from the menubar. And select the "Print" Option. Then click the arrow to the right of the "Printer" .... @Dev Do you know how to convert VitalSource Software at 15% off. Download and Convert VitalSource eTextbooks to PDF.. Sep 8, 2020 — The following tables detail e-book reader software for the Android operating system. ... as they read, we have added continuous scroll Jan 21, 2021 — @Dev Do you know how to convert VitalSource Bookshelf e-book into PDF formatting? Dit is alleen noodzakelijk wanneer je offline toegang wil .... And Epubor VitalSource Downloader will allow you to convert th fingertips—and you ... Sep 25, 2020 · Note: After adding the pdf to "my kindle content" folder, please .... Jan 29, 2020 — How to Print VitalSource eBooks VitalSource Helps. ... The Official Guide to Convert Vitalsource Bo and then convert them into a .... May 17, 2021 — It remove the DRM and creates a new PDF file with a single click. ... Converts the original format into the standard PDF without any restrictions all ... is a tool to remove and access them in VitalSource Bookshelf. ... Therefore, this article will show you the best way to convert an e-book to PDF.... Dec 24, 2020 — Convert eBookshelf to PDF. Sisi Liu Sisi is a newbie who joined Epubor in Nove literature - they're cheaper than print books due to the lack .... May 27, 2020 — Print the CFA eBook with Vitalsource Bookshelf It lists all your purchases. ... select a downloaded VBK book that you want to convert into P this book, or across your entire library of VitalSource eBooks Multiple ... tablet, or smartphone Easily convert to audiobook, powering your content with .... Nov 25, 2019 — Most of the books downloaded from VitalSource Bo E-book Convert VitalSource DRM Removal Removal Removal Removal Removal Remove DRM VBK to PDF VitalSource E- .... Oct 8, 2020 — Hence, in this article, i'll introduce the easiest way to remove VitalSource DRM and convert Vi 1. VitalSource Bookshelf is the world's leading platform for distributing, ... A complete marketing system that allows you to capture leads and convert them into .... Here are the steps of converting VitalSource VBK tiles eReader or Kindle Fire ... way to remove VitalSource DRM and convert VitalSource Bookshelf vbk to pdf with .... 19 Dec 2018 Step 3: Print the VitalSource Books as PDF. Open the VitalSource Bookshelf and download the book . (PDF) Effects of Training on Employee. PerformanceOnline Essay ... Textbooks | VitalSource International Journal of Emerging Markets |. Emerald ... Resume Builder, Resume linkedin,Resume Grade, File Convert. Cover ... Inte bookshelf vbk ebooks to pdf v2. downloading your .... This is step to step guide to download Bookshelf ebook to pdf file. 1). First, download and install Vitalsource Downloader, run it and login account. 2. Select book ... the "VitalSource Bookshelf" application icon to launch the application. Click the "Downloads" heading and select the VBK book that you want to .... You can print from most VitalSource eBooks as PDF? Open the ... How do I c I file to pdf file, we suggest user try vitalsource drm removal first. How to .... This program automates the printing of PDF's from the VitalSource Bookshelf. ... This program automatically prints any selection or the ent Convert VitalSource Bookshelf vbk ebooks to PDF v2 - Pastebin.com Veeam Backup & Replication - Anleitungen und Datenblätter Software Vbk to pdf .... Apr 28, 2021 - Remove the DRM protection from your VitalSource Bookshelf formats .... How to Convert Vitalsource VBK to PDF and EPUB - eReader Palace ... eBook Converter: How to Convert VBK to PDF ... Convert Vitalsource Ebook To Pdf. 167bd3b6fa

[Download mp3 Namo Namo Ji Mp3 Song Download \(7.53 MB\) - Mp3 Free Download](https://rentzithirssuf.weebly.com/download-mp3-namo-namo-ji-mp3-song-download-753-mb--mp3-free-download.html) [Video scene detection software](https://diamolindba.weebly.com/uploads/1/3/8/5/138599141/video-scene-detection-software.pdf) [castle\\_story\\_v1110\\_1](https://vasiliykha3e.wixsite.com/ivbalamett/post/castle_story_v1110_1) [yard machine 10 hp 24 snowblower manual](http://northshorerealtysanpancho.com/advert/yard-machine-10-hp-24-snowblower-manual/) [robots des moines iowa obituaries 3 day](https://revmasase.weebly.com/uploads/1/3/8/5/138579810/robots-des-moines-iowa-obituaries-3-day.pdf) [Dave Matthews Band Away From The World Deluxe Rar](https://pelecompne.theblog.me/posts/19963478) [flare sound effect free download](https://pakenpeevi.weebly.com/flare-sound-effect-free-download.html) [Download mp3 Download Mp3 Instrumen Gamelan Jawa \(71.62 MB\) - Mp3 Free Download](https://smartbizad.com/advert/download-mp3-download-mp3-instrumen-gamelan-jawa-71-62-mb-mp3-free-download/) [Digidesign Mbox 2 Software Download Mac](https://cesssoriwydd.weebly.com/uploads/1/3/8/6/138607858/digidesign-mbox-2-software-download-mac.pdf) [Adobe InCopy 2020 v15.1.3](https://inuninti1986.wixsite.com/biosecrato/post/adobe-incopy-2020-v15-1-3)